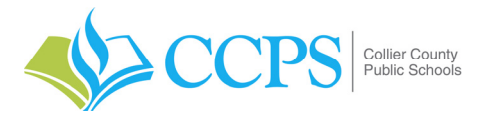

*FOR MORE INFORMATION, PLEASE VISIT US AT collierschools.com/newteacher or e‐mail us at ProfessionalLearning @collierschools.com THIS FORM IS REQUIRED FOR ALL INSTRUCTIONAL & LICENSED SCHOOL STAFF HIRED THROUGHOUT THE 2020‐21 SCHOOL YEAR; REGARDLESS OF CERTIFICATION STATUS.* 

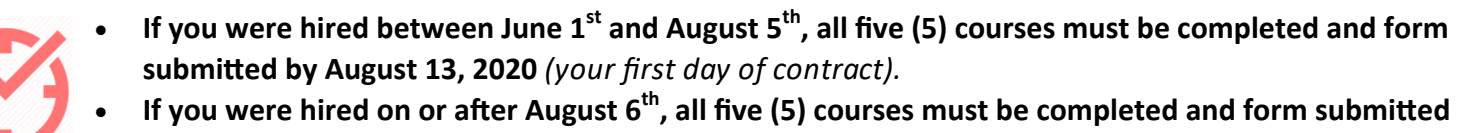

**within two weeks of your official hire date** *(not to exceed May 1, 2021)***.**

## **EMPLOYEE INFORMATION**

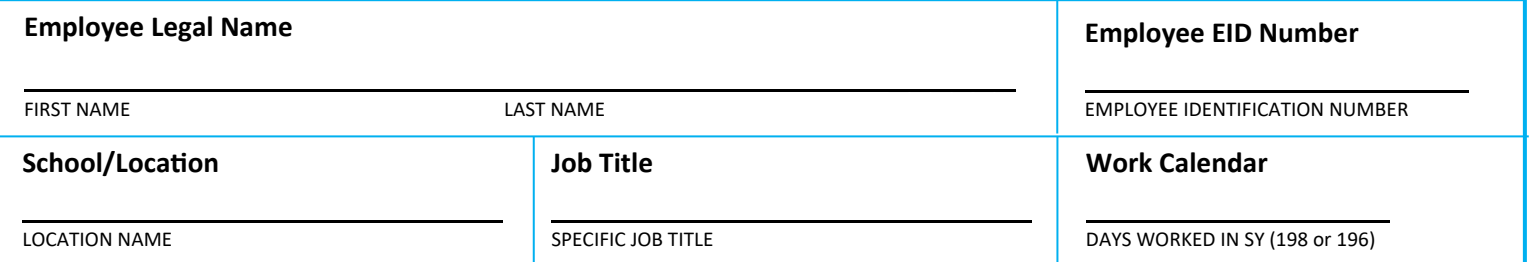

## **CANVAS TRAININGS**

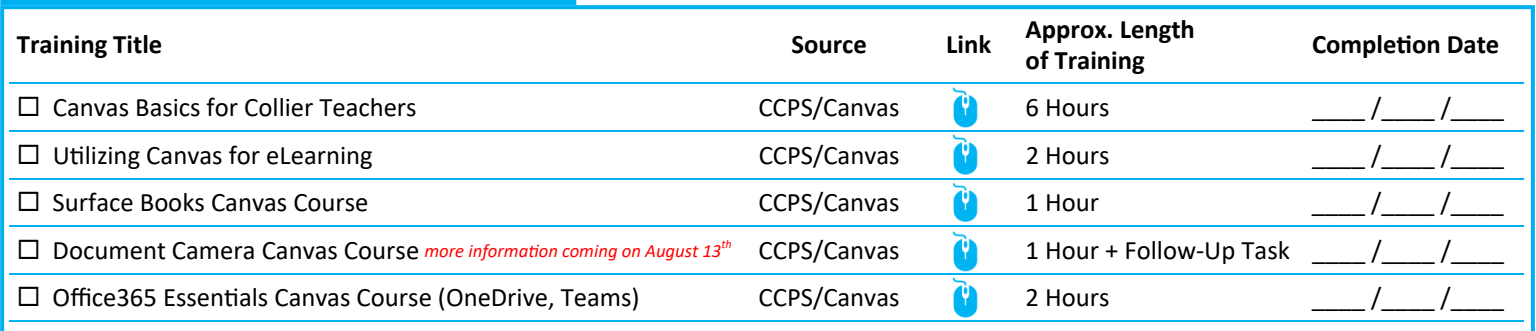

*Once all five (5) courses are successfully completed, new teachers will be paid for two days (15.0 Hours) at their daily rate.* 

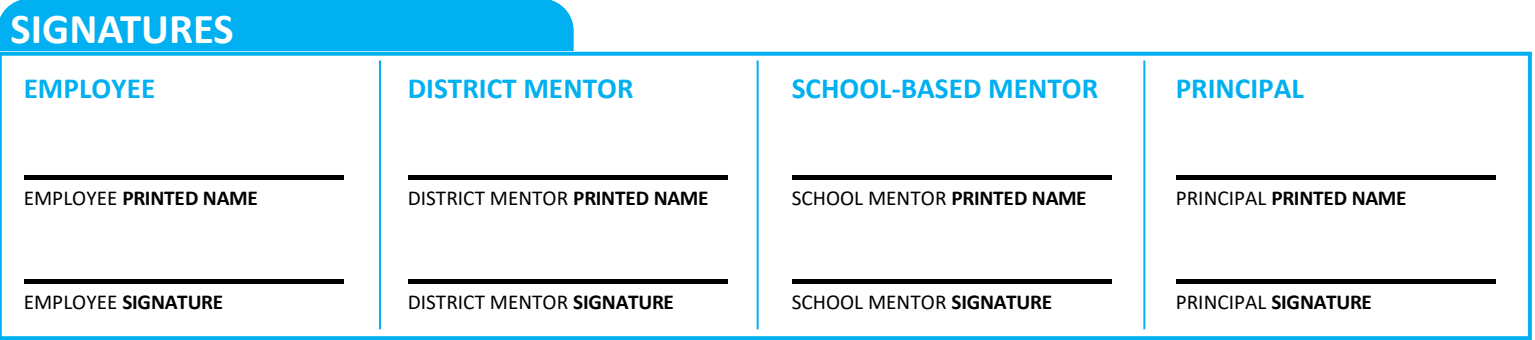

*PLEASE COMPLETE AND SUBMIT THIS FORM AND ALL CERTIFICATES TOGETHER BY THE DUE DATE LISTED ABOVE,* 

*VIA E‐MAIL TO CLARISSA LANGSTON AT ProfessionalLearning@collierschools.com*

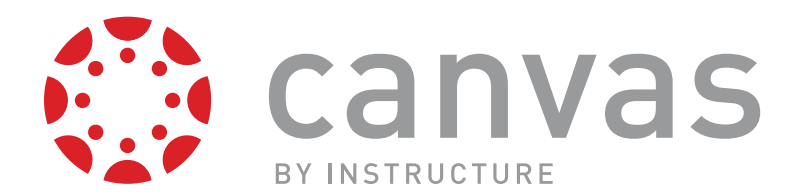

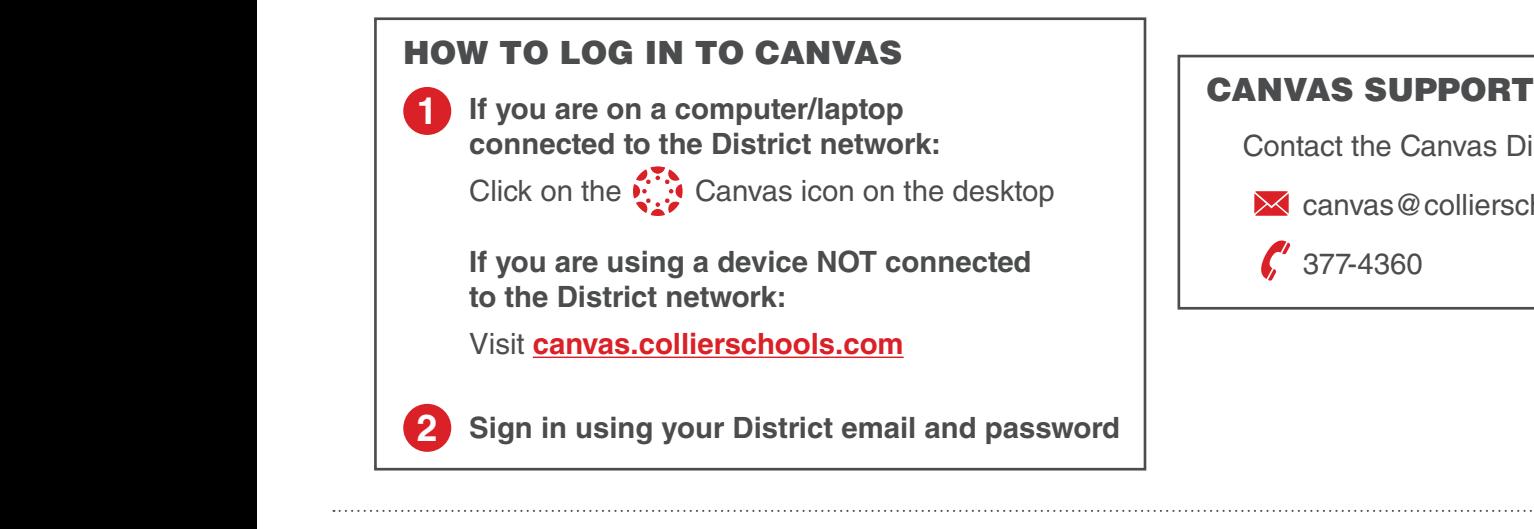

Contact the Canvas District Team

- **X** canvas@collierschools.com
- 

## **GETTING STARTED WITH CANVAS IN 10 STEPS**

Full graphic with detailed directions for each step can be found at www.collierschools.com/newteacher

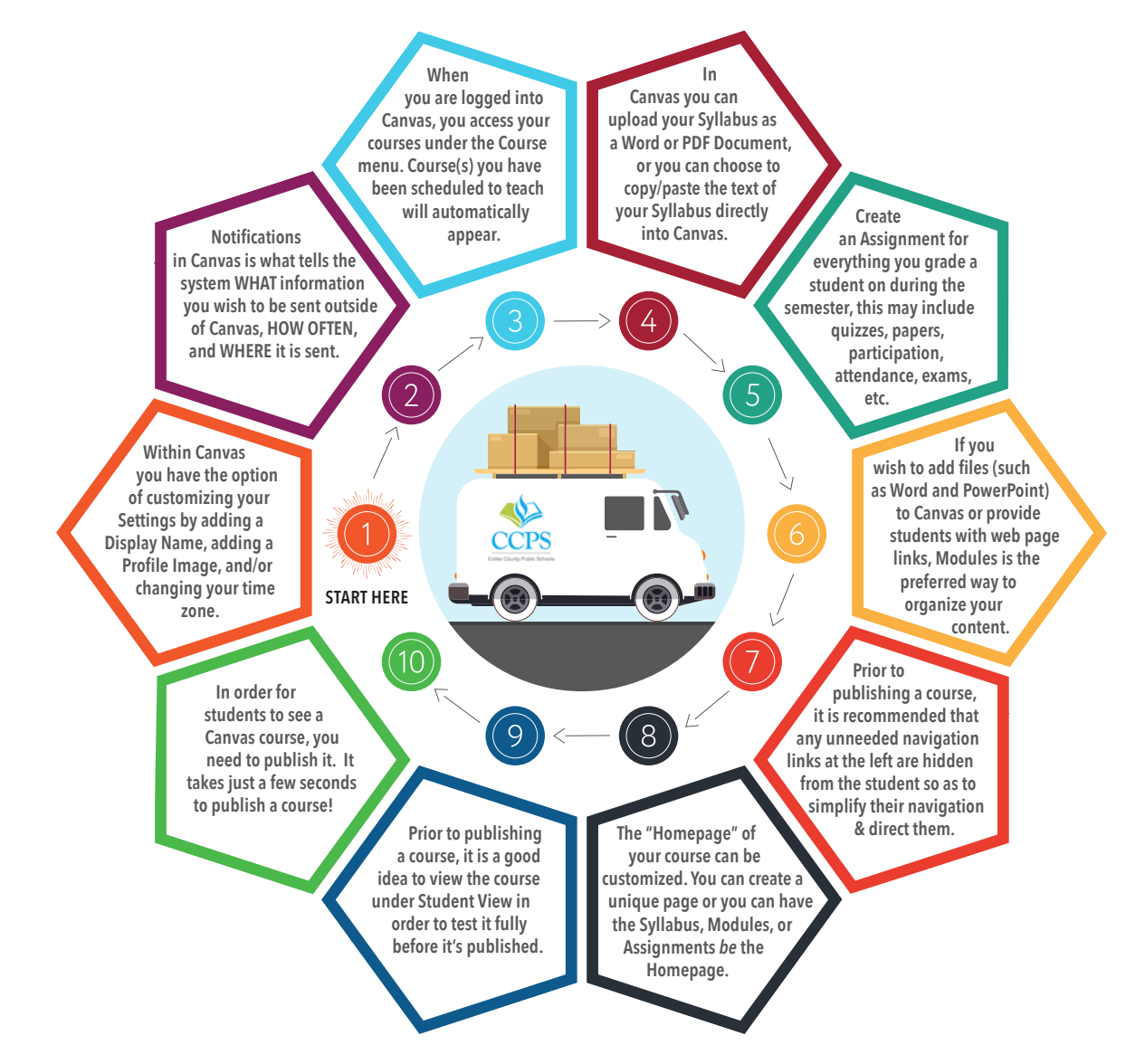